## 知 H3C服务器日志收集机型导航

[BIOS](https://zhiliao.h3c.com/questions/catesDis/331) [HDM](https://zhiliao.h3c.com/questions/catesDis/333) **[徐韵博](https://zhiliao.h3c.com/User/other/74449)** 2022-07-08 发表

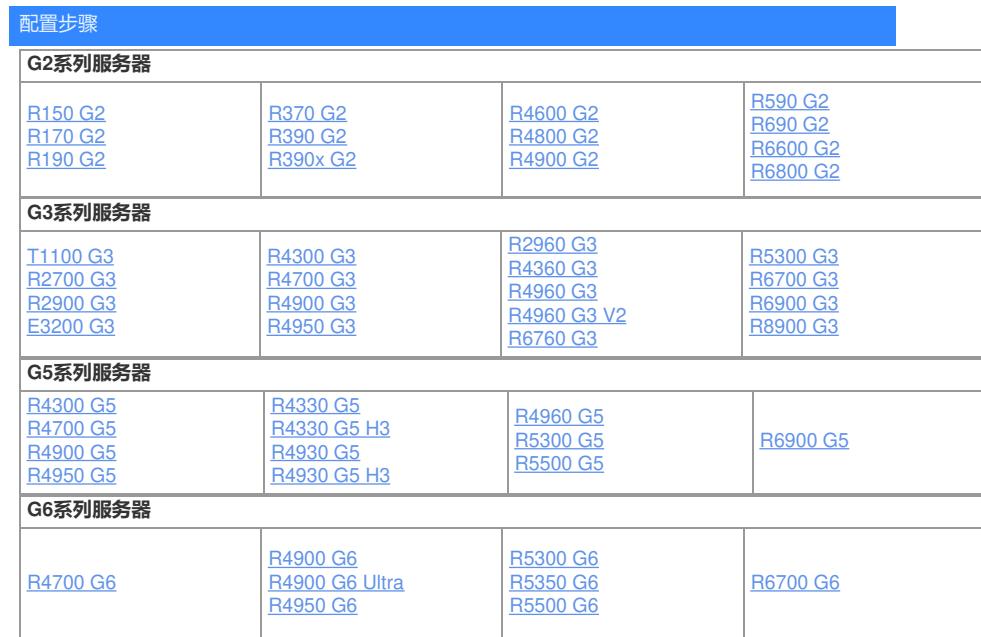

想要了解更多请访问[:服务器运维指南](https://zhiliao.h3c.com/Theme/details/215925)